Trouve l'intrus qui se cache dans chacune des 2 séries d'images

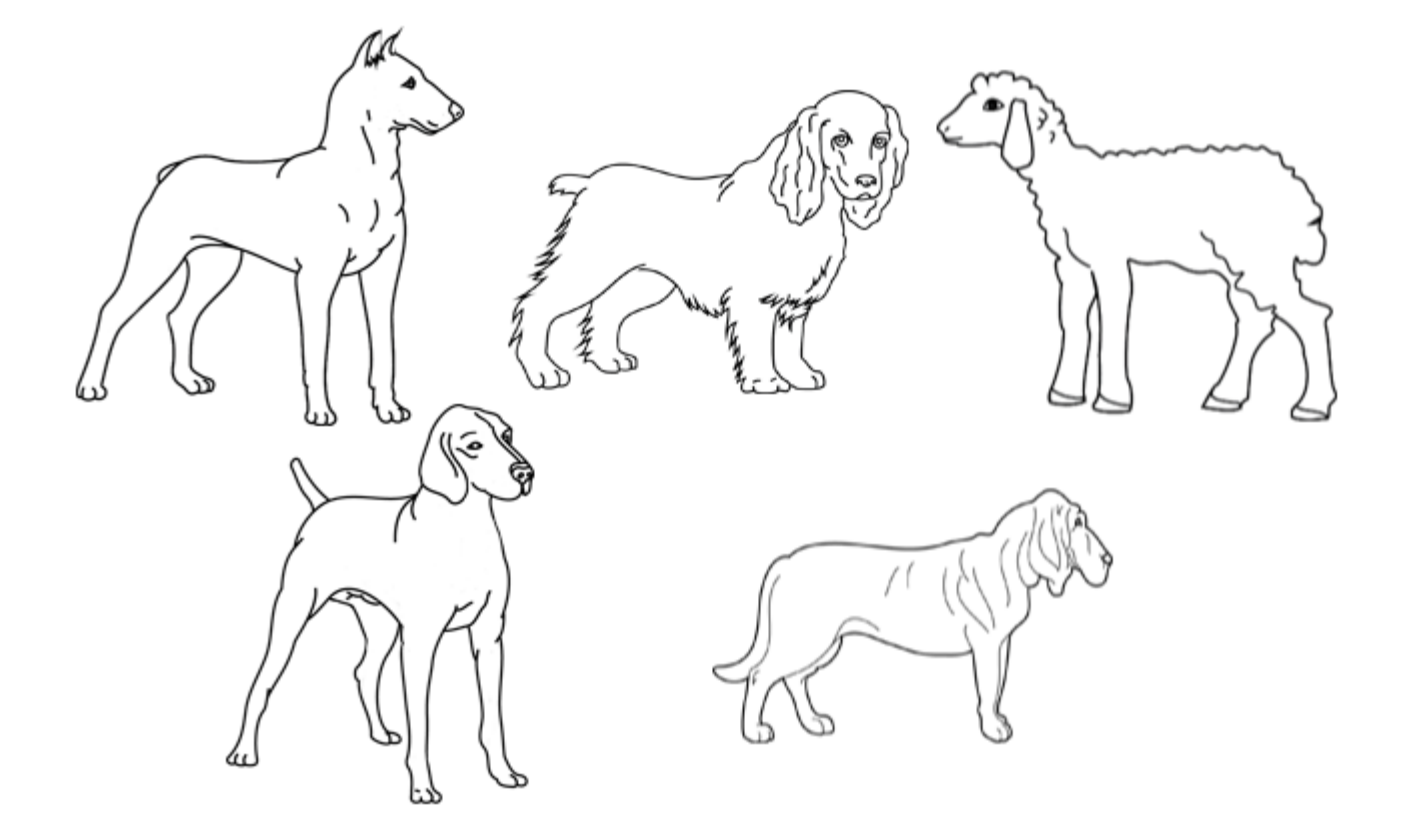

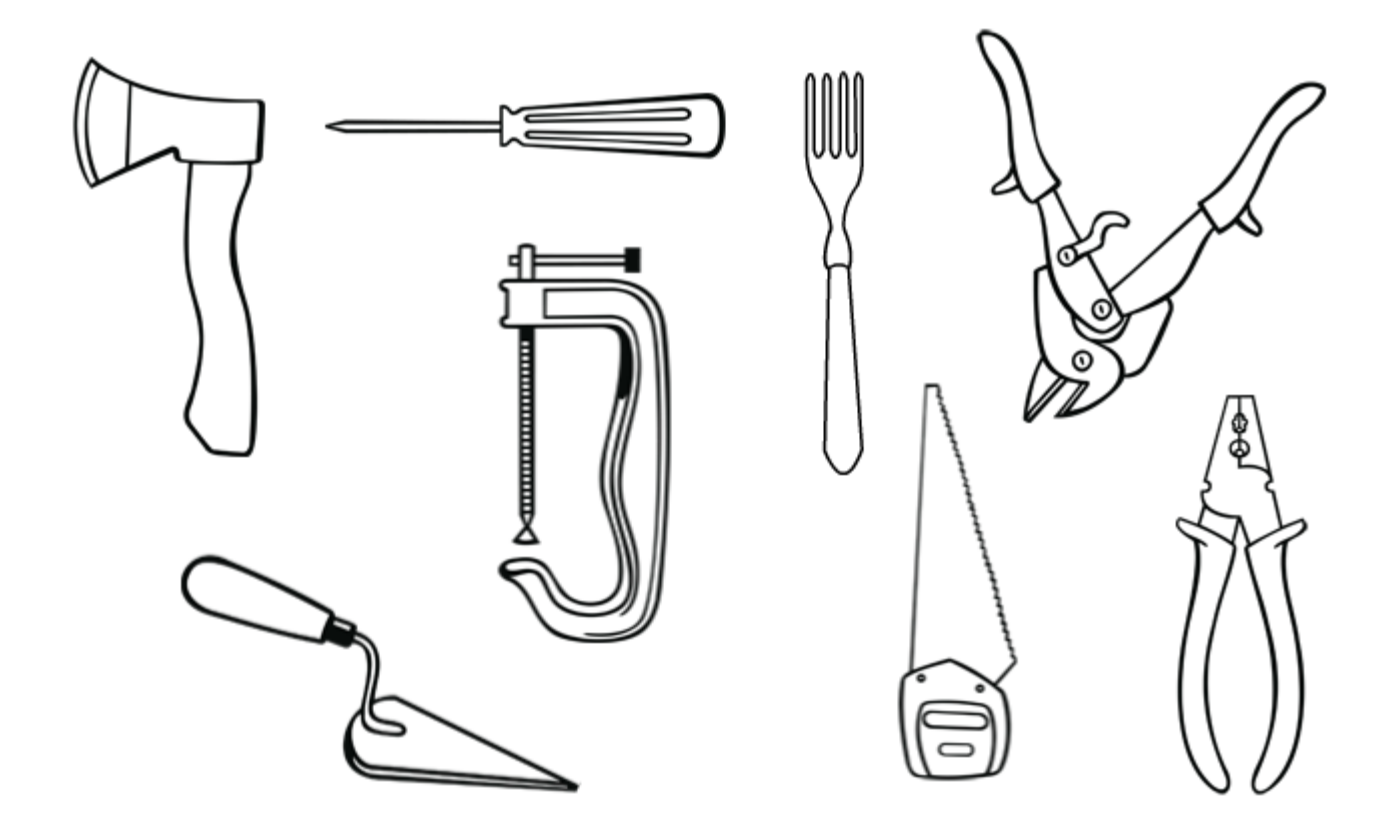